## IDENTIFICATION

*r ·i•*  ft .;

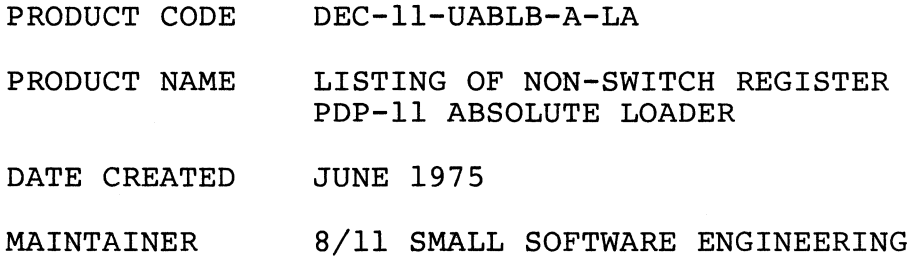

COPYRIGHT C 1975

DIGITAL EQUIPMENT CORPORATION

5

 $\frac{6}{3}$ 

 $\frac{9}{18}$ 

11234567892

 $\overline{21}$ 

22424422

29<br>36<br>31<br>32

33456789212

 $-43$ <br> $44$ <br> $45$ 

4444555555555

## 29-MAY-75 16:04 PAGE 1

PDP-11 ABSOLUTE BINARY LOADER -- VB07.00

DEC-11-UABLB-A-LA

COPYRIGHT 1975 DIGITAL EQUIPMENT CORPORATION, MAYNARD, MASS

THIS SOFTWARE IS FURNISHED UNDER A LICENSE FOR USE ONLY ON A SINGLE COMPUTER SYSTEM AND MAY BE COPIED ONLY WITH THE JNCLUSION OF THE ABOVE COPYRIGHT NOTICE. THIS SOFTWARE, OR ANY OTHER COPIES THEREOF, MAY NOT BE PROVIDED O

THE INFORMATION IN THIS DOCUMENT IS SUBJECT TO CHANGE<br>WITHOUT NOTICE AND SHOULD NOT BE CONSTRUED AS A COMMITMENT<br>BY DIGITAL EQUIPMENT CORPORATION.

DIGITAL EQUIPMENT CORPORATION ASSUMES NO RESPONSIBILITY FOR THE USE

OR RELIABILITY OF ITS SOFTWARE ON EQUIPMENT WHICH IS NOT SUPPLIED<br>BY DIGITAL EQUIPMENT CORPORATION

INPUT FORMAT --<br>FRAME -1<br>-2<br>-3 901

-5

 $-6$ 

<sup>971</sup><br>RYTE COUNT - LOWER ORDER<br>RYTE COUNT - HIGHER ORDER<br>LOAD ADDRESS - LOWER ORDER<br>LOAD ADDRESS - HIGHER ORDER<br>LOAD ADDRESS - HIGHER ORDER<br>, DATA  $P<sub>L</sub>ACED$ 

CKSM . LAST FRAME CONTAINS THE CHECKSUM

IF THE BYTE COUNT IS EQUAL TO 6, THE LOAD ADDRESS<br>SPECIFIED WILL BE CONSIDERED TO BE THE DESIRED JUMP<br>ADDRESS, IF THIS ADDRESS IS ODD, THE LOADER WILL HALT,

IF THE BYTE COUNT IS > 6, DATA WILL BE LOADED INTO MEMORY,

STORAGE REQUIRED = 75 WORDS, REGISTEREDS USED = R1, R2, R3, R4, R5, R6, R7,

OGRAMMING CONSIDERATIONS AND CAUTIONS = TWO WORDS IMMEDIATELY<br>PRECEDING L.DEV ARE USED FOR THE LOADER SP STACK, **PROGRA** 

LOADING PROCEDURES

ı,

.<sup>MAIN</sup>. MACHO RSTS/E V6.0  $59$ 62  $61$ 62 63 6667892 777777777788888988  $\alpha$ a a e e s eanen1  $833382$ 000203  $309305$ **Bannae**<br>Bannae аласии  $217476$ 87 88 317475  $75$ <br> $07776$  $69$ <br>92 017476  $0.20008$  $91$  $92$ <br> $93$ 94  $95$ <br>96<br>97 93<br>96 017508<br>97 017502<br>98 017504 a1a736<br>a24646<br>a1a7a5 99 M17526<br>102 017512<br>101 M17514 062705<br>062705<br>005001<br>012716  $800112$  $132.017516$ 193 917529<br>193 917522<br>195 917524 006016<br>103402<br>005016 186 817526 888483<br>187 817538 886316<br>188 817532 886316 129 817534  $0.10116$ 

 $\frac{1}{110}$ 

112 217536 205000<br>113 217542 204715<br>114 217542 105323

29≖HAY≈75 16104 - PAGE 1≖1<br>LOAD THE ABSOLUTE LOADER TAPE BY TAPING<br>PR≼CR⊁ OR TT≺CR⊁  $1.$ PLACE THE ABSOLUTE TAPE FORMAT IN THE READER  $\overline{z}$ JADDRESS OF SOFTWARE SWITCH REGISTER L XXX516<CR>  $3<sub>1</sub>$ IDEPOSIT RELOCATION VALUE YYYYYY<CR>  $\mu$  .  $\overline{0}$ ISTARTING ADDRESS OF ABSLOR 5. L XXX500<CR> **ISTART LOADER**  $6.5 < CR$ WHERE XXX IS DEPENDENT ON MEMORY SIZE<br>YYYYYY IS DEPENTENT ON TYPE OF LOAD :<br>L.CKSM =<br>L.ADR =<br>L.BC =<br>L.BYT =<br>R4 =  $x<sub>0</sub>$  $x + 1$ <br> $x + 3$ <br> $x + 4$ L.PTR<br>SP<br>PC  $x_{5}$ <br> $x_{6}$ <br> $x_{7}$ *IPROGRAM COUNTER*  $\overline{a}$  $\cdot$  $.45ECT$ <br> $= 17400$ JBOOTSTRAP FORMATED TAPES MAY<br>JNOT BE LOADED BELOW THIS ADDRESS LU-U E17400<br>-BUDAD+75<br>L.DEV BYTE 75<br>L.DEV BYTE 75<br>L.LOAD: HALT LOAD JOEVICE ADDRESS IN BOOT LOADER START OF LOADER **SET UP STACK<br>
FOR START AT L.LD1-2<br>
START ADDRESS OF READ ROUTINE<br>
J. START ADDRESS OF READ ROUTINE<br>
J. START ADDRESS OF READ ROUTINE<br>
J.PICK UP THE CONTENT OF<br>
J.HE SOFTWARE SWITCH REGISTER<br>
J.JUMP IF SOME RELOCATION NEE** PC,SP<br>=(SP),=(SP)<br>PC,L,PTR<br>#L,READ=.,L,PTR<br>L,ADR<br>(PC)+,(SP) MOV  $L.$ LD11 CHP  $Mov$ ADD<br>CLR L.LDIB: MOV  $\frac{9}{ROR}$ esp<br>Lil<sup>dic</sup><br>esp **BCS**<br>CLR<br>BR esp<br>L.LD2<br>L.LD2<br>L.ADR,esp **FOR DEADY AND SERVE SERVE THE SERVE AND SERVE THE LOAD ADDRESS SPECIFIED<br>FUMP IF LOAD ADDRESS SPECIFIED<br>FUMP IF LOAD ADDRESS SPECIFIED<br>FUMPERWISE CONTINUE LOADING FROM LAST LOAD** L.LDIC: **ASL BNF** MOV LOOK FOR THE BEGINNING OF A BLOCK JUCK<br>JREAD A FRAME<br>JREAD A FRAME<br>JCHECK FOR +1 (START OF A BLOCK) L.CKSM<br>PC, PL.PTR<br>L.BYT L. LD21  $C \cup R$ <br> $J$ SR DECE

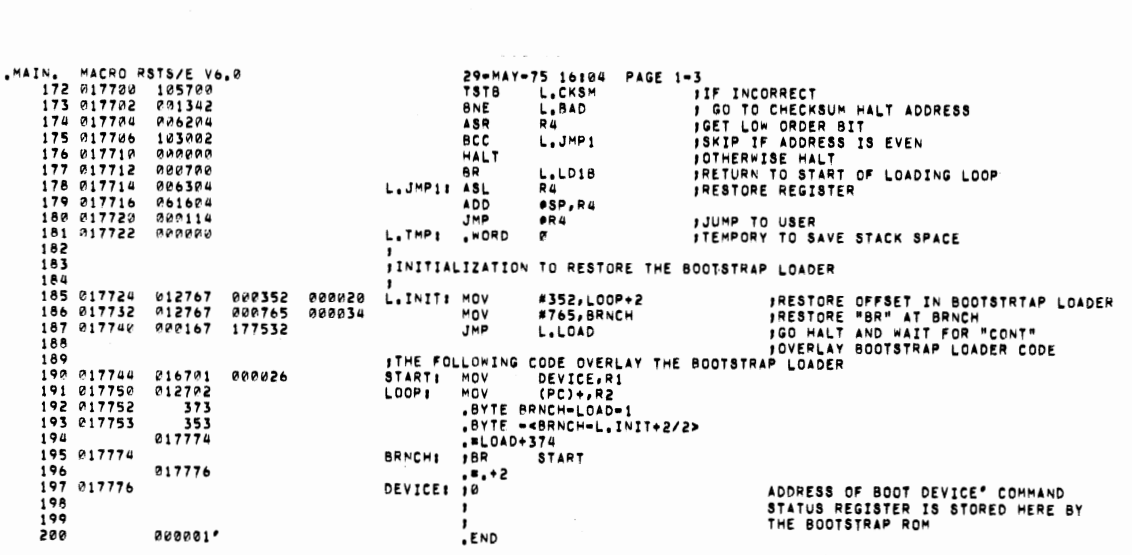

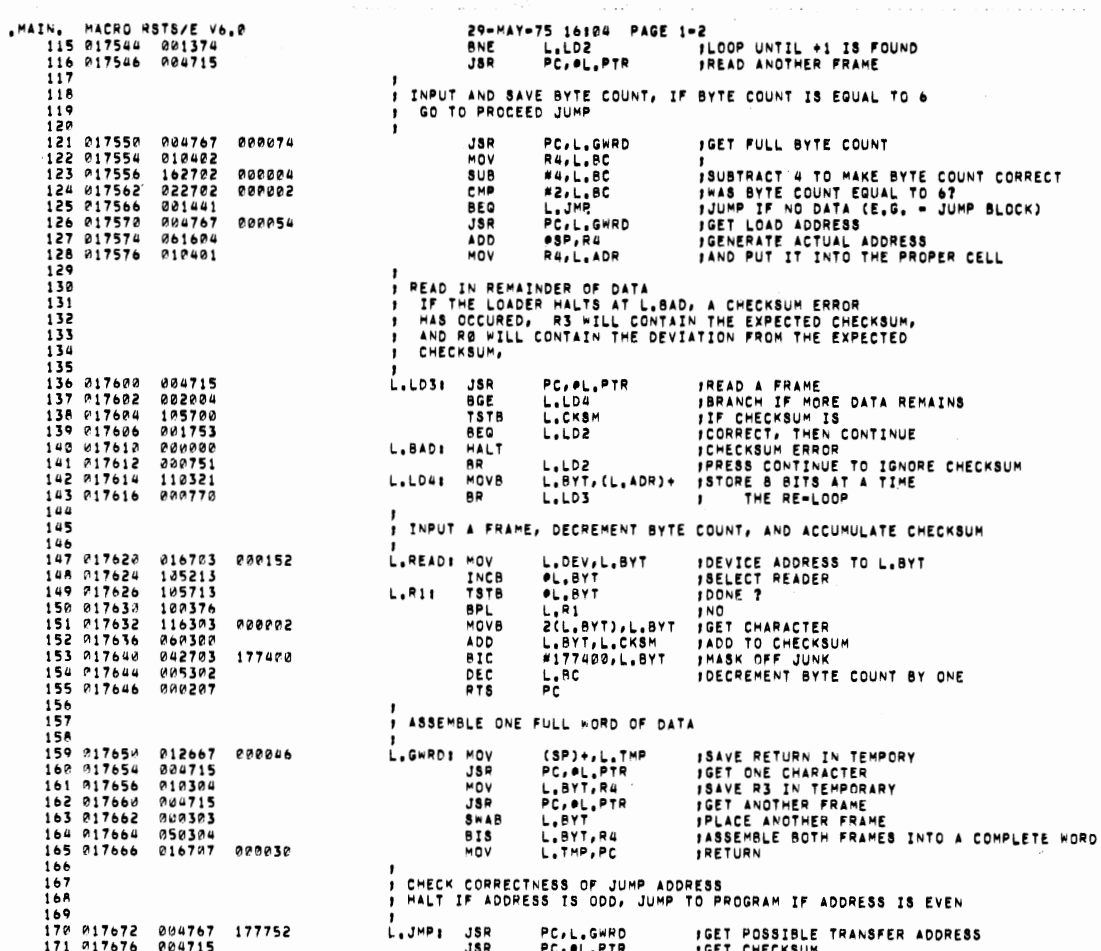

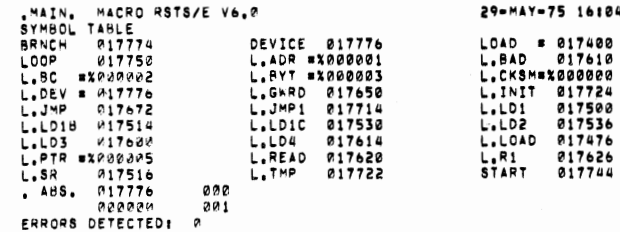

FREE CORE: - 9152, HORDS<br>ABSLB7,0BJ,ABSLB7,LST#ABSLB7,MAC

 $\epsilon$ 

 $\ddot{\phantom{0}}$